## **Working towards outcomes of the Curriculum for Excellence:**

I have used a range of electrical components to help to make a variety of circuits for differing purposes. I can represent my circuit using symbols and describe the transfer of energy around the circuit. (SCN 2-09a)

I understand the instructions of a visual programming language and can predict the outcome of a program written using the language. (TCH 1-14a and TCH 2-14a)

I can create, develop and evaluate computing solutions in response to a design challenge (TCH 2-15a)

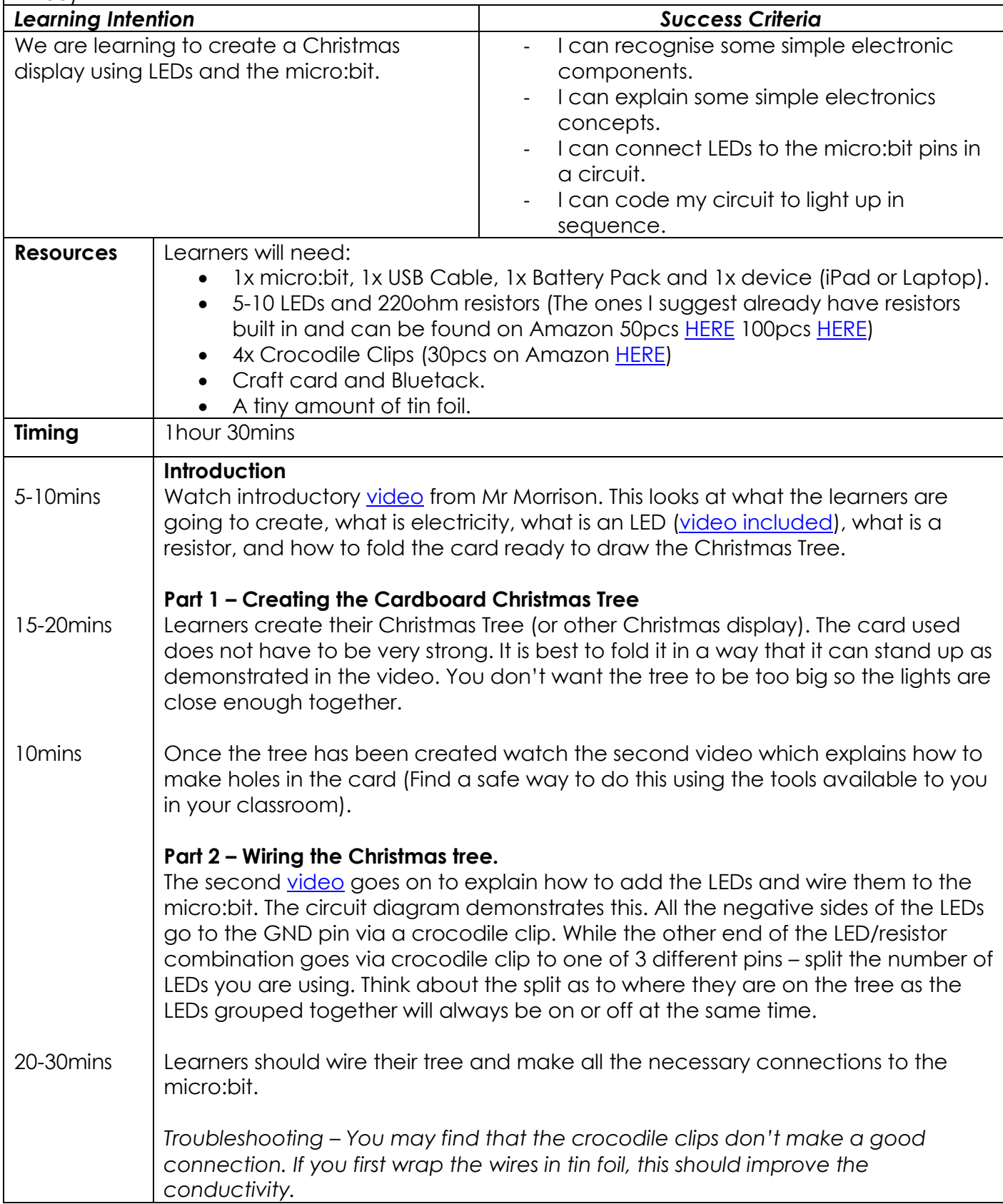

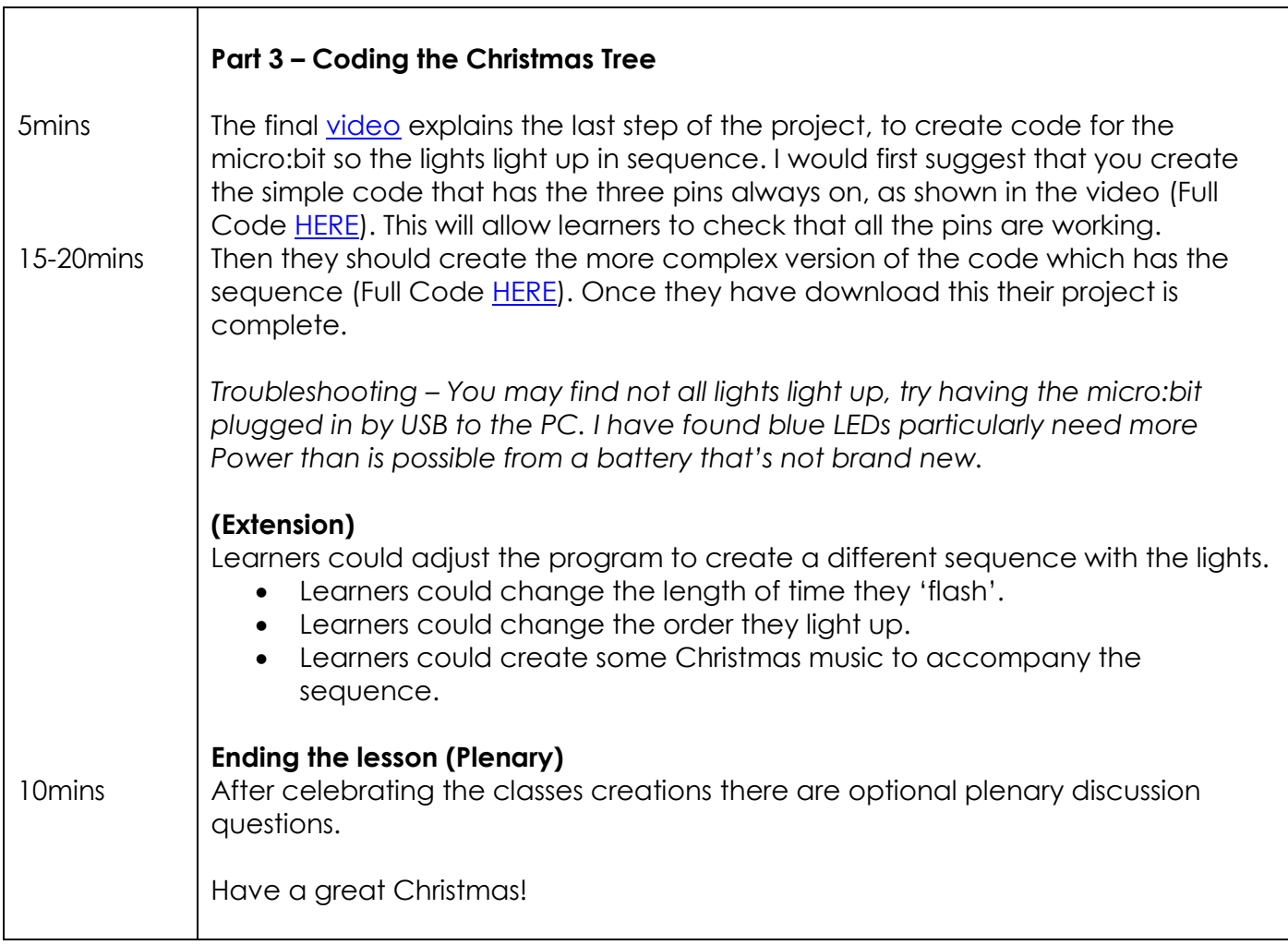